## Приложение к приказу МБДОУ ДС КВ № 15 от 28.03.2023 № 64

План-график по переходу к осуществлению образовательной деятельности с непосредственным полным применением ФОП ДО в МБДОУ ДС КВ № 15

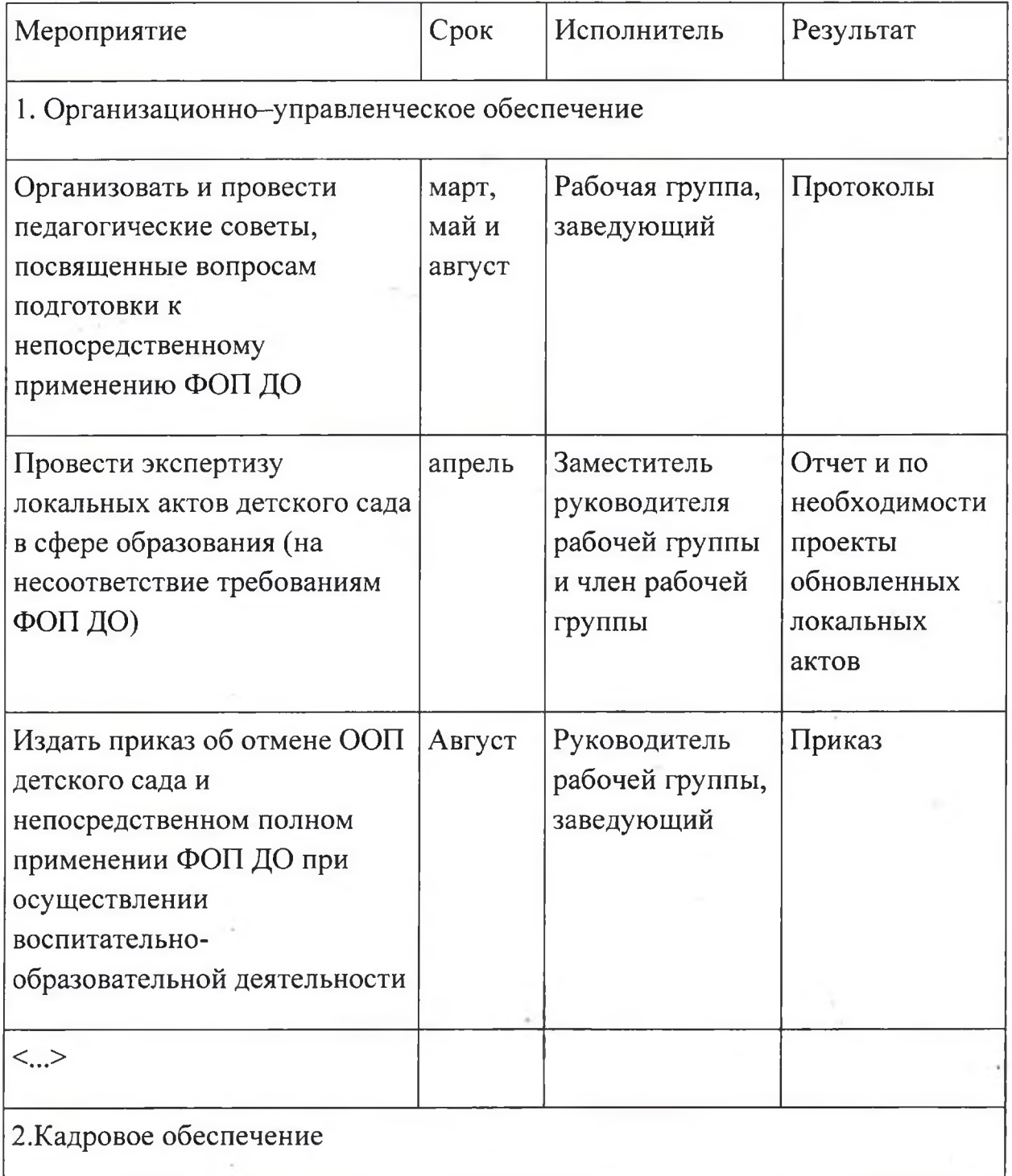

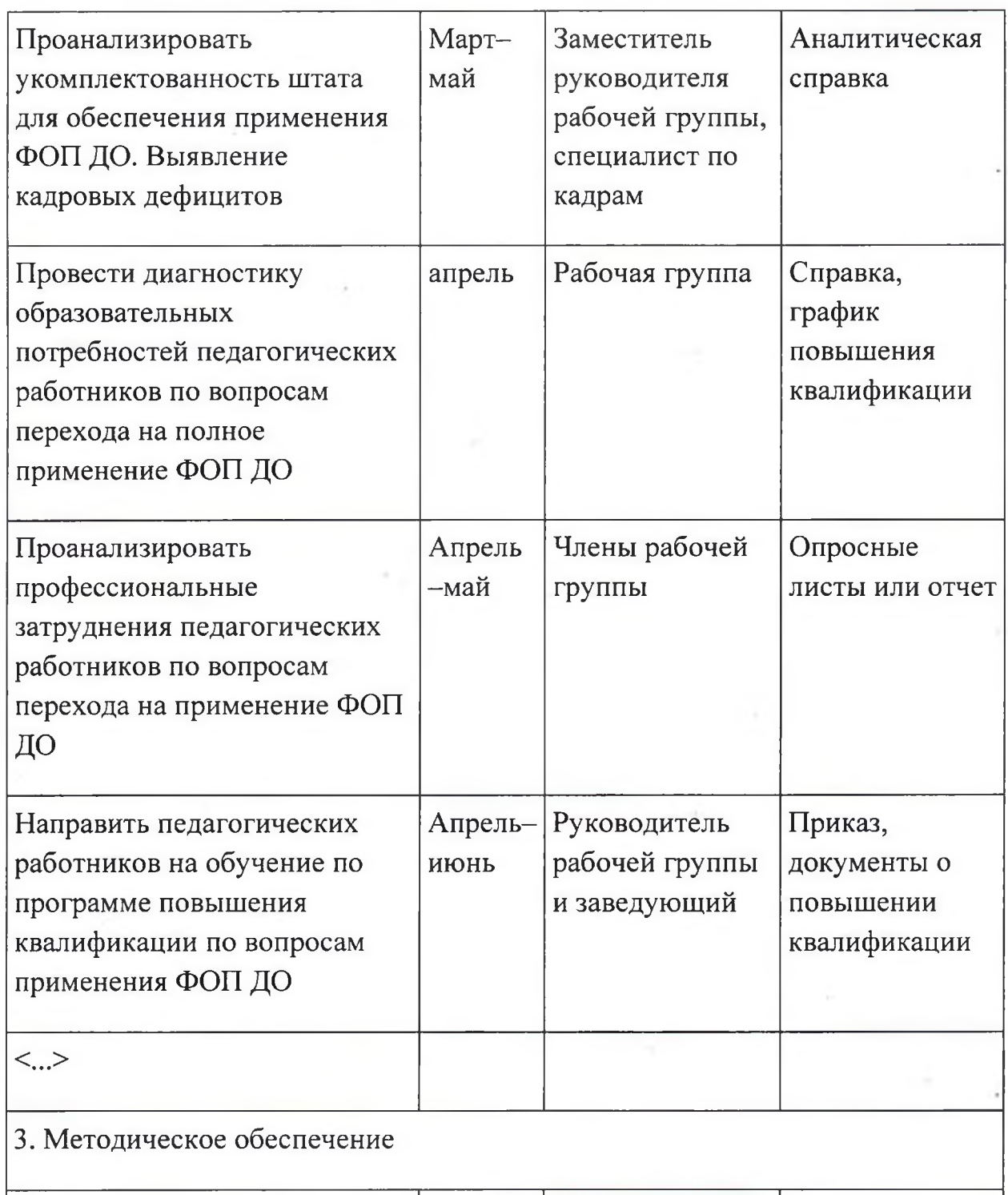

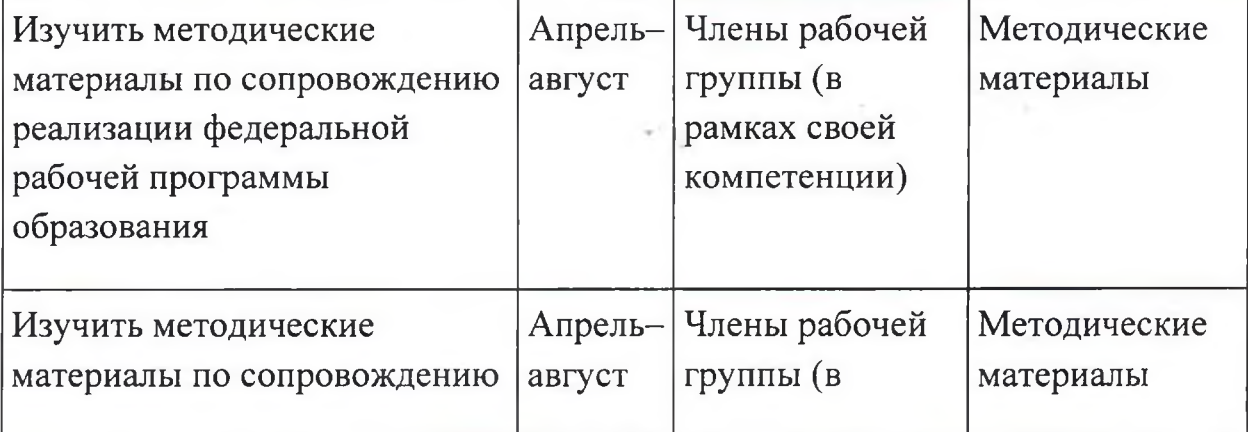

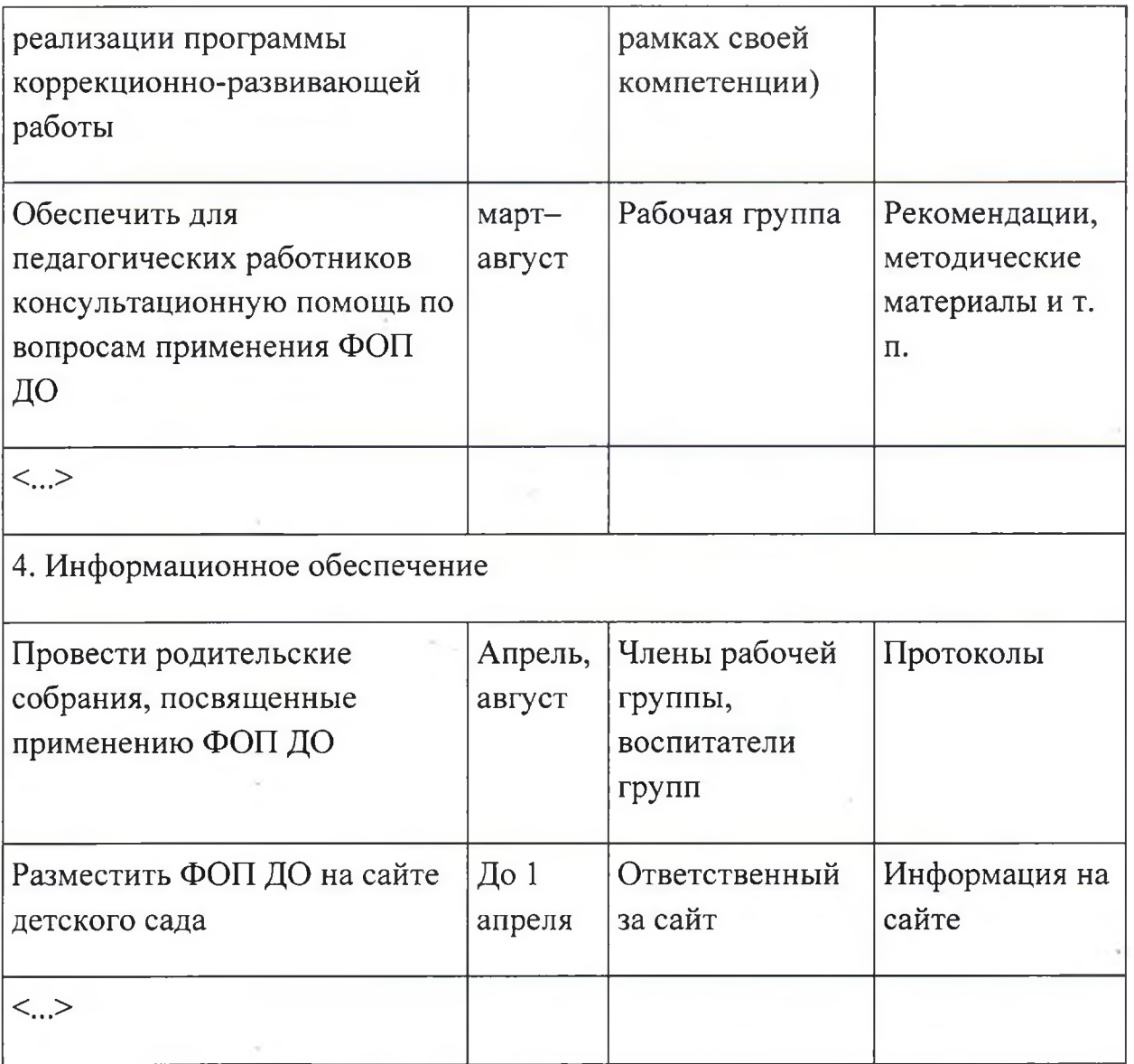

ri y

 $\bar{\mathcal{P}}$ 

ł

 $\frac{1}{2}$ 

3